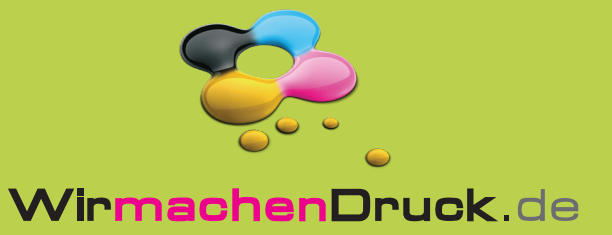

## Plakat

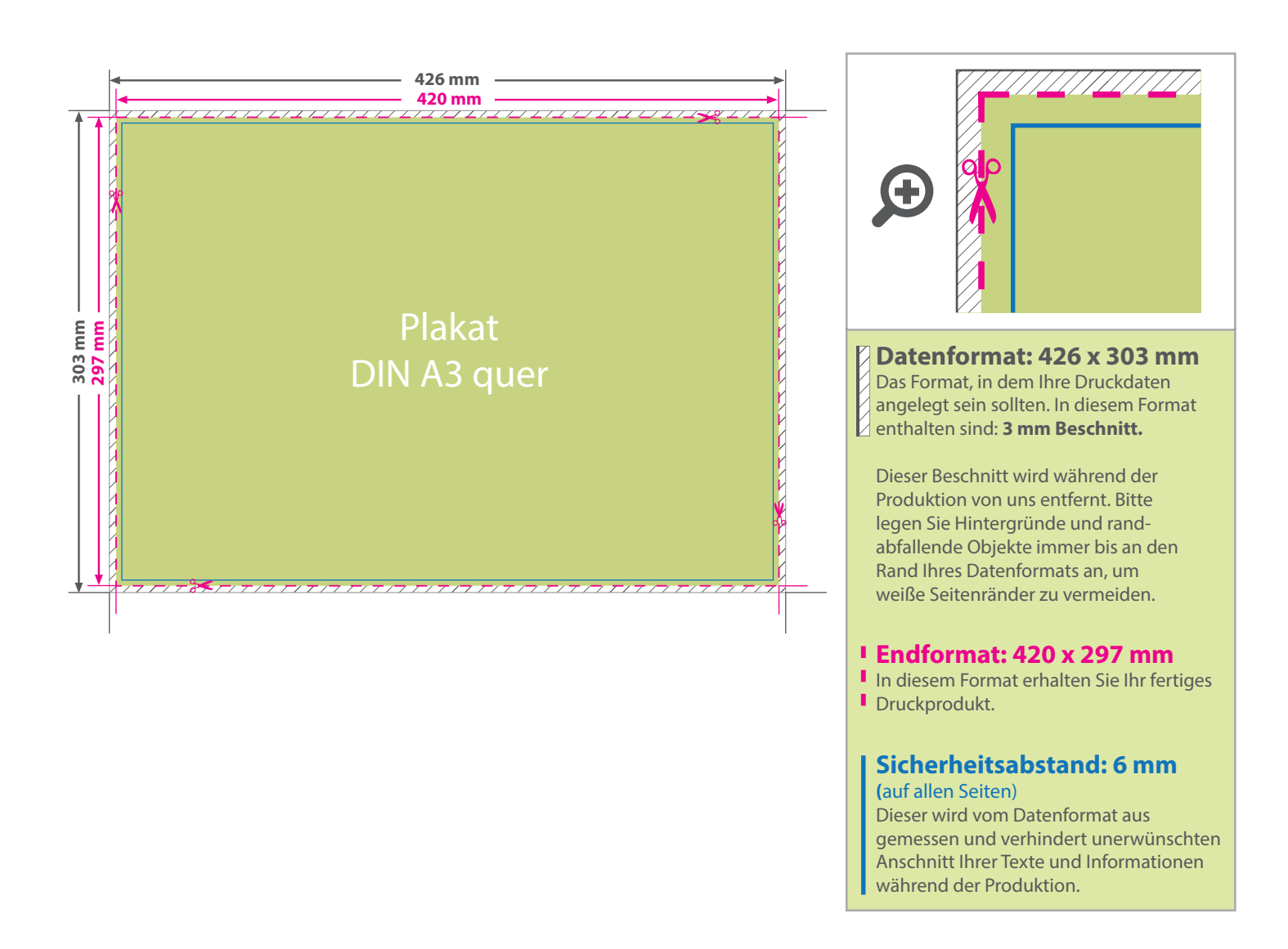

## 5 Tipps zur fehlerfreien Gestaltung Ihrer Druckdaten

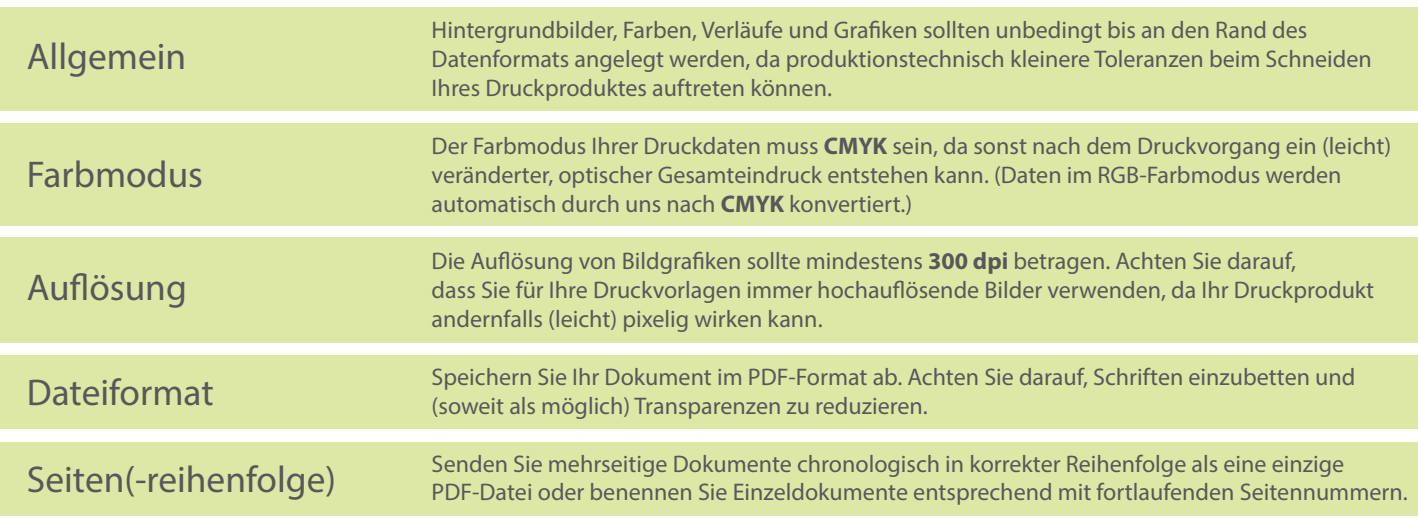